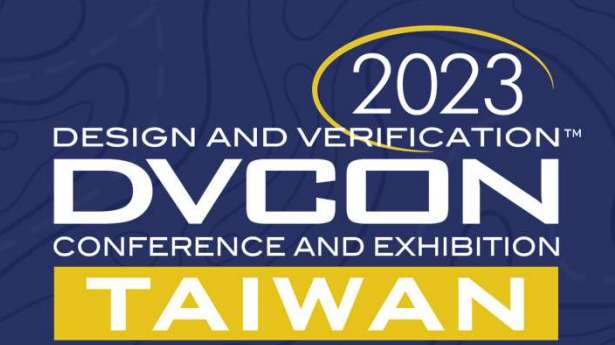

# Building a Virtual Driver for Emulator TAIWAN<br>
TAIWAN<br>
a Virtual Driver for<br>
CHEN CHIH-CHIANG

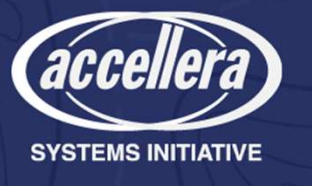

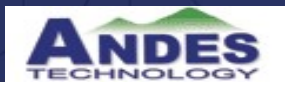

#### Agenda **Agenda**<br>• External device on the emulator<br>• Physical device emulation<br>• Virtual device emulation<br>• What is a Virtual Driver? **genda**<br> **Senson Senson Senson**<br> **• Physical device emulation**<br> **• Virtual device emulation**<br> **hat is a Virtual Driver? genda**<br> **Senson Senson Senson Senson Senson Sensing Sensing Sensing Sensing Sensing Sensing Sensing Sensing Sensing Sensing Sensing Sensing Sensing Sensing Sensing Sensing Sensing Sensing Sensing Sensing Sensing Sensing S** Agenda<br>
• External device on the emulator<br>
• Physical device emulation<br>
• Virtual device emulation<br>
• What is a Virtual Driver?<br>
• Virtual System Overview<br>
• Hardware protocol virtualize.<br>
• Bind to the host environment. Agenda<br>
• External device on the emulator<br>
• Physical device emulation<br>
• Virtual device emulation<br>
• What is a Virtual Driver?<br>
• Virtual System Overview<br>
• Hardware protocol virtualize.<br>
• Bind to the host environment.<br> **genda**<br> **gendal**<br> **colong**<br> **colong**<br> **co genda**<br> **gendal**<br> **condity of the following to the emulator**<br>
• Physical device emulation<br>
• Virtual device emulation<br>
hat is a Virtual Driver?<br>
• Hardware protocol virtualize.<br>
• Bind to the host environment.<br>
<br>
stem emu Agenda<br>
• External device on the emulator<br>
• Physical device emulation<br>
• Virtual device emulation<br>
• What is a Virtual Driver?<br>
• Virtual System Overview<br>
• Hardware protocol virtualize.<br>
• Bind to the host environment.<br> **Gendal**<br> **Control device on the emulator**<br>
• Physical device emulation<br>
• Virtual device emulation<br>
hat is a Virtual Driver?<br>
• Hardware protocol virtualize.<br>
• Bind to the host environment.<br>
stem emulator<br>
• GSFIFO Input Agenda<br>
• External device on the emulator<br>
• Physical device emulation<br>
• Virtual device emulation<br>
• What is a Virtual Driver?<br>
• Virtual System Overview<br>
• Hardware protocol virtualize.<br>
• Bind to the host environment.<br>

- **GENCIA**<br> **CONTRET SETTS AND AND AND ANCRE THEORY OF STATE SETTS AND AN INTERET SURFERITHERRY THAT SYSTEM DETERMINED A SETTS DETERMINED THE SETTS DETERMINED THE SETTS DETERMINED THAT SAMPLE: DAMI<br>
FRAMINED AND SETTS OF SET Containstance of the emulator**<br>
• Physical device emulation<br>
• Virtual device emulation<br>
hat is a Virtual Driver?<br>
• Hardware protocol virtualize.<br>
• Bind to the host environment.<br>
• Sind to the host environment.<br>
• GSFIF vertical device on the emulator<br>
• Physical device emulation<br>
• Virtual device emulation<br>
hat is a Virtual Driver?<br>
• Hardware protocol virtualize.<br>
• Bind to the host environment.<br>
• SSFIFO Input Stream modeling<br>
• GSFIFO
	-
	-
- 
- -
	-
- 
- Physical device emulation<br>• Virtual device emulation<br>• What is a Virtual Driver?<br>• Virtual System Overview<br>• Hardware protocol virtualize.<br>• Bind to the host environment.<br>• System emulator<br>• GSFIFO Input Stream modeling<br> • Virtual device emulation<br>
hat is a Virtual Driver?<br>
rtual System Overview<br>
• Hardware protocol virtualize.<br>
• Bind to the host environment.<br>
<br>
rstem emulator<br>
• GSFIFO Input Stream modeling<br>
rtual Device Examples.<br>
• Exa • What is a Virtual Driver?<br>• Virtual System Overview<br>• Hardware protocol virtualize.<br>• Bind to the host environment.<br>• System emulator<br>• GSFIFO Input Stream modeling<br>• Virtual Device Examples.<br>• Example: Mass storage devi
- -
	-
	-
- -
- 

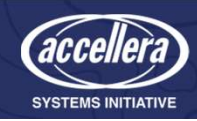

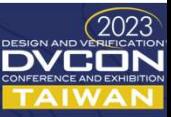

## External device on the emulator (1) External device on the<br>• Physical device emulation<br>• IO can connect with physical input/output pins<br>• Hard to connect many devices with physical pins<br>• For example: **external device on the emulation**<br>• IO can connect with physical input/output pins<br>• Hard to connect many devices with physical pins<br>• For example:<br>• UART 2 pins + ethernet MAC 16 pins + JATG 4 pins + SD card 10 pins = 32 **EXTRID SURFER THE SET ASSET ASSET ASSET ASSET ASSET AND A SET AND A SURFER ON A SURFER ON A SURFER THE WAS USED A SURFER THE WART 2 pins + ethernet MAC 16 pins + JATG 4 pins + SD card 10 pins = 32 pin:<br>
• One emulator sy example 11 CHAT 2 pins + ethernet MAC 16 pins + JATG 4 pins and to connect with physical input/output pins + For example:**<br>• For example:<br>• UART 2 pins + ethernet MAC 16 pins + JATG 4 pins + One emulator system can simul **12 12 Proper Start 2 pins + ethernet MAC 16 pins + JATG 4 pins + SD card 10 pins = 32 pins for 1 system emulation**<br> **• UART 2 pins + ethernet MAC 16 pins + JATG 4 pins + SD card 10 pins = 32 pins for 1 system emulation**<br> **CONFING CONTREMATE (1)**<br>
• evice emulation<br>
connect with physical input/output pins<br>
• connect many devices with physical pins<br>
• CART 2 pins + ethernet MAC 16 pins + JATG 4 pins + SD card 10 pins = 32 pins for 1 system e

- -
	- - -
			- pins

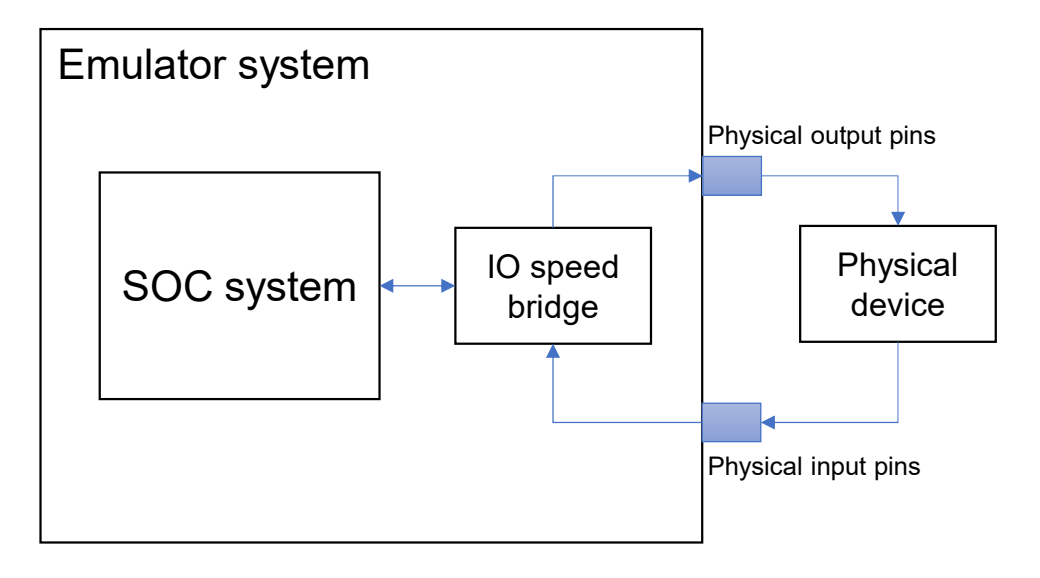

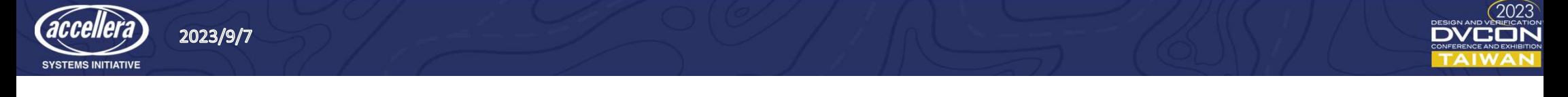

## External device on the emulator (2) External device on the exercise of Number 2013<br>• Virtual device emulation<br>• All protocol emulation complete on the virtual device<br>• Protocol service action with the host system, For exangle a Character to the host system a **example 11 All protocol emulation**<br>• All protocol emulation complete on the virtual device<br>• Protocol service action with the host system, For example:<br>• UART send a character to the host system and output on the console<br> **example 11 All protocol service action with the host system, For example:**<br>• Protocol service action with the host system, For example:<br>• Protocol service action with the host system, For example:<br>• So card handle block m **ermal device conduction**<br>al device emulation<br>protocol emulation complete on the virtual device<br>otocol service action with the host system, For example:<br> $\cdot$  UART send a character to the host system and output on the cons **example 10 card handle block memory act as file IO on the host**<br>For example to the virtual device<br>For example of occol service action with the host system, For examp<br>For example block memory act as file IO on the host<br>In **EXEMPROP CON THE CONTROLL CONTROLL CONTROLL CONTROLL CONTROLL CONTROLL CONTROLL CONTROLL CONTROLL CONTROLL CONTROLL CONTROLL CONTROLL CONTROLL CONTROLL CONTROLL CONTROLL CONTROLL CONTROLL CONTROLL CONTROLL CONTROLL CONTRO**

- -
	- -
		-
	-

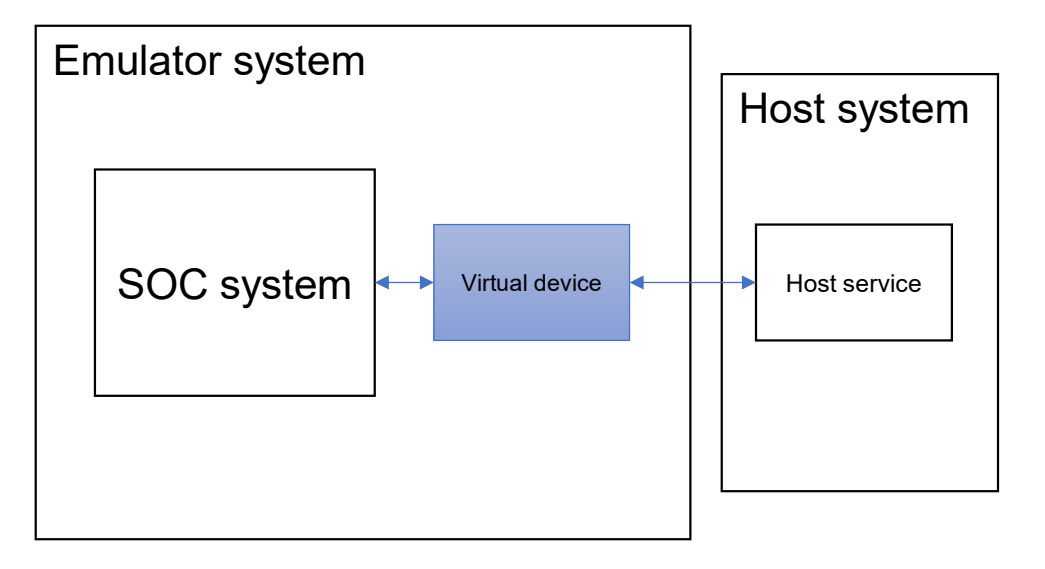

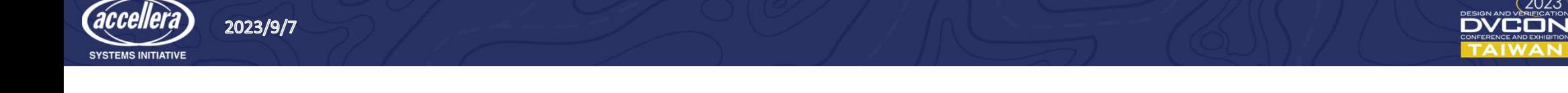

#### What is Virtual Driver?

What is Virtual Driver?<br>• Simulated or emulated system issues the signal to an external host<br>and receives the signal from the external host. and receives the signal from the external host.

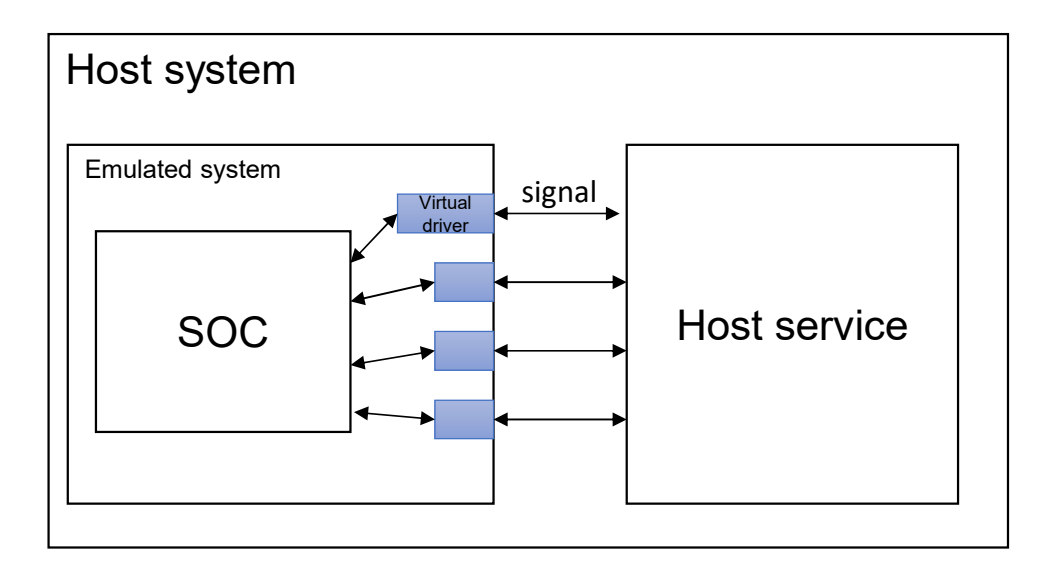

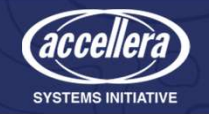

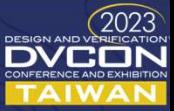

# Hardware Protocol Virtualize **Hardware Protocol Virtualize**<br>• The signal issues modeling as output FIFO<br>• The signal receives modeling as input FIFO.<br>• Host service holds another thread to handle input/output FIFO. Hardware Protocol Virtualize<br>• The signal issues modeling as output FIFO.<br>• The signal receives modeling as input FIFO.<br>• Host service holds another thread to handle input/outp. Hardware Protocol Virtu<br>• The signal issues modeling as outp<br>• The signal receives modeling as inp<br>• Host service holds another thread t<br>• For example:<br>• UART TX<br>• UART RX **Hardware Protocol Virtua**<br>
the signal issues modeling as output F<br>
the signal receives modeling as input<br>
ost service holds another thread to ha<br>
or example:<br>
• UART TX<br>
• UART RX<br>
• Emulated system

- 
- 
- Hardware Protocol Virtualize<br>• The signal issues modeling as output FIFO<br>• The signal receives modeling as input FIFO.<br>• Host service holds another thread to handle input/output FIFO.<br>• For example:<br>• ∪ART TX
- -
	-

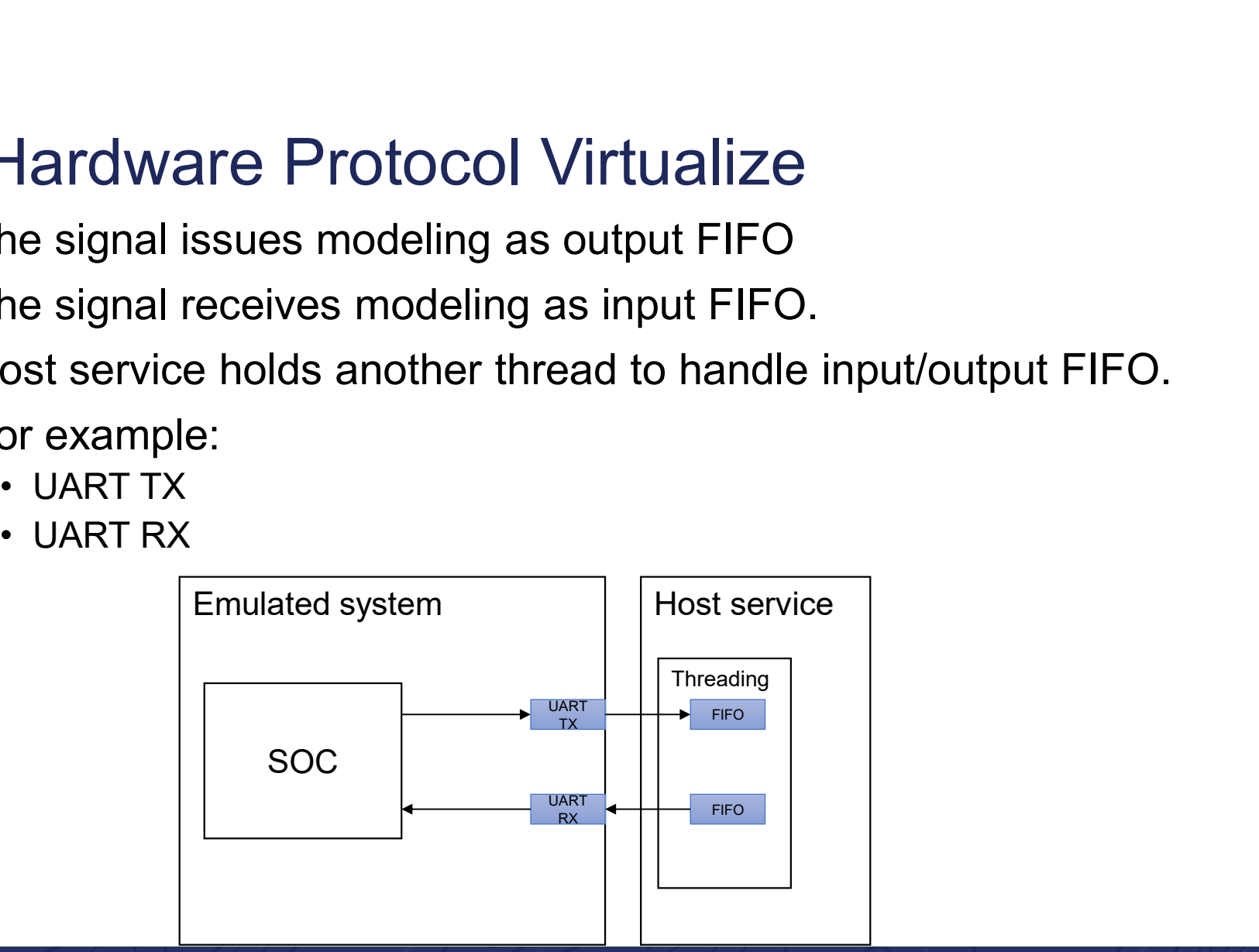

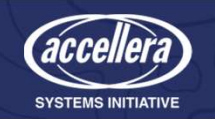

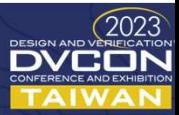

## Bind to the host environment **Bind to the host environment**<br>• The input/output FIFO can be binding as a system signal channel<br>• SOCK: use send/recv function to connect FIFO.<br>• FILE IO: use read/write function to connect FIFO.<br>• UNIX PIPE: use Linux r **nd to the host environment**<br>• sock: use send/recv function to connect FIFO.<br>• SOCK: use send/recv function to connect FIFO.<br>• FILE IO: use read/write function to connect FIFO.<br>• UNIX PIPE: use Linux redirect input/output **included to the host environment**<br>• FILE IO: use send/recv function to connect FIFO.<br>• FILE IO: use read/write function to connect FIFO.<br>• UNIX PIPE: use Linux redirect input/output function to connect I<br>cample<br>• Using so • Using socat (PIPE) or neat to bind the UART to minicom for UART virtualize<br>• SOCK: use send/recv function to connect FIFO.<br>• FILE IO: use read/write function to connect FIFO.<br>• UNIX PIPE: use Linux redirect input/output Bind to the host environm<br>• The input/output FIFO can be binding as a syst<br>• SOCK: use send/recv function to connect FIFO.<br>• FILE IO: use read/write function to connect FIFO.<br>• UNIX PIPE: use Linux redirect input/output fu

- -
	-
	-
- -

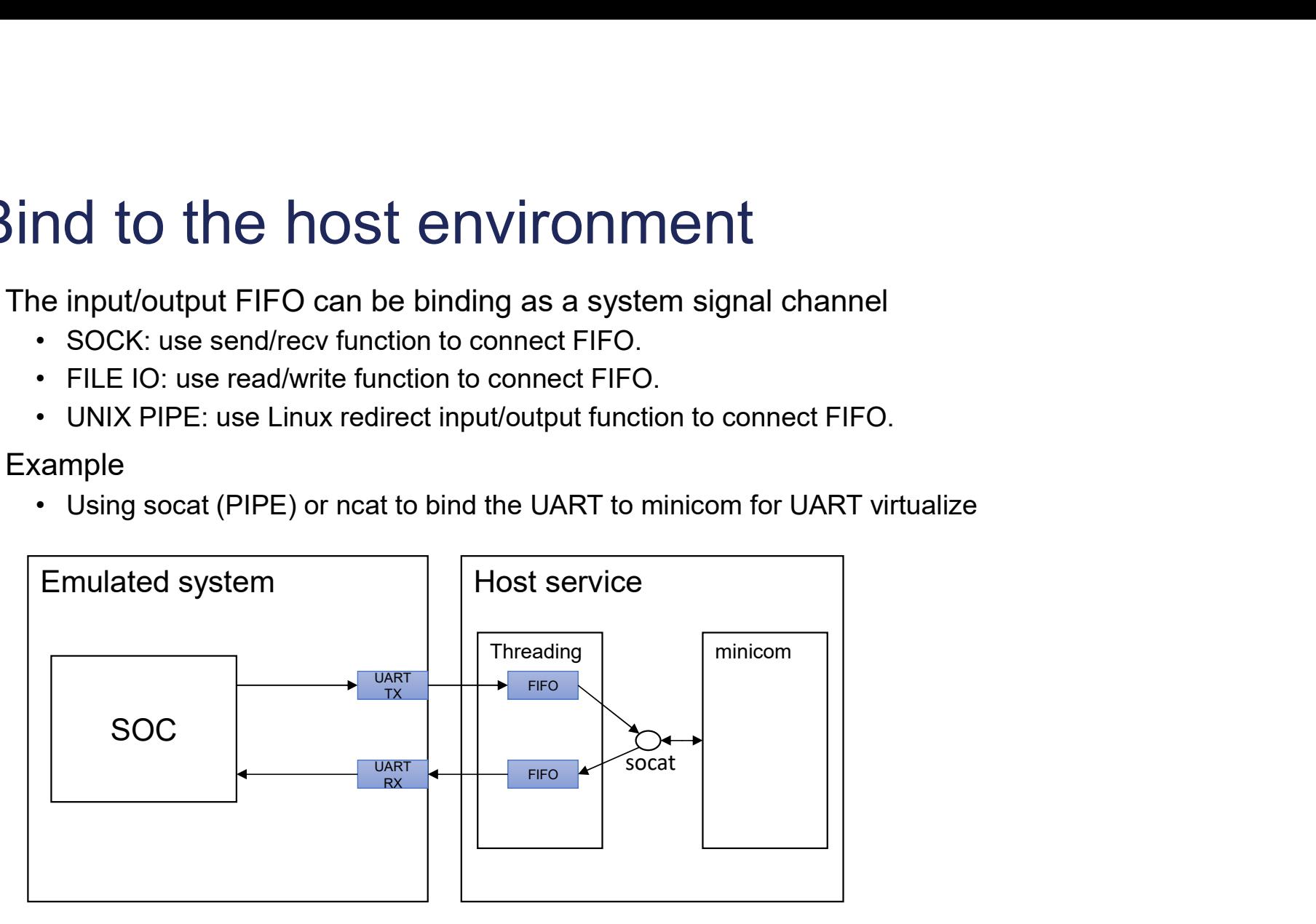

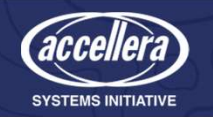

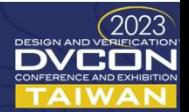

#### Palladium Emulator

- alladium Emulator<br>• Alladium support Systemverilog DPI<br>• Virtualize the **protocol** to DPI-call<br>• High-speed communication between em
	-
- Palladium Emulator<br>• Palladium support Systemverilog DPI<br>• Virtualize the protocol to DPI-call<br>• High-speed communication between emulator and system service **alladium Emulator**<br>• Mindian Support Systemverilog DPI<br>• Virtualize the **protocol** to DPI-call<br>• High-speed communication between emulator and system service

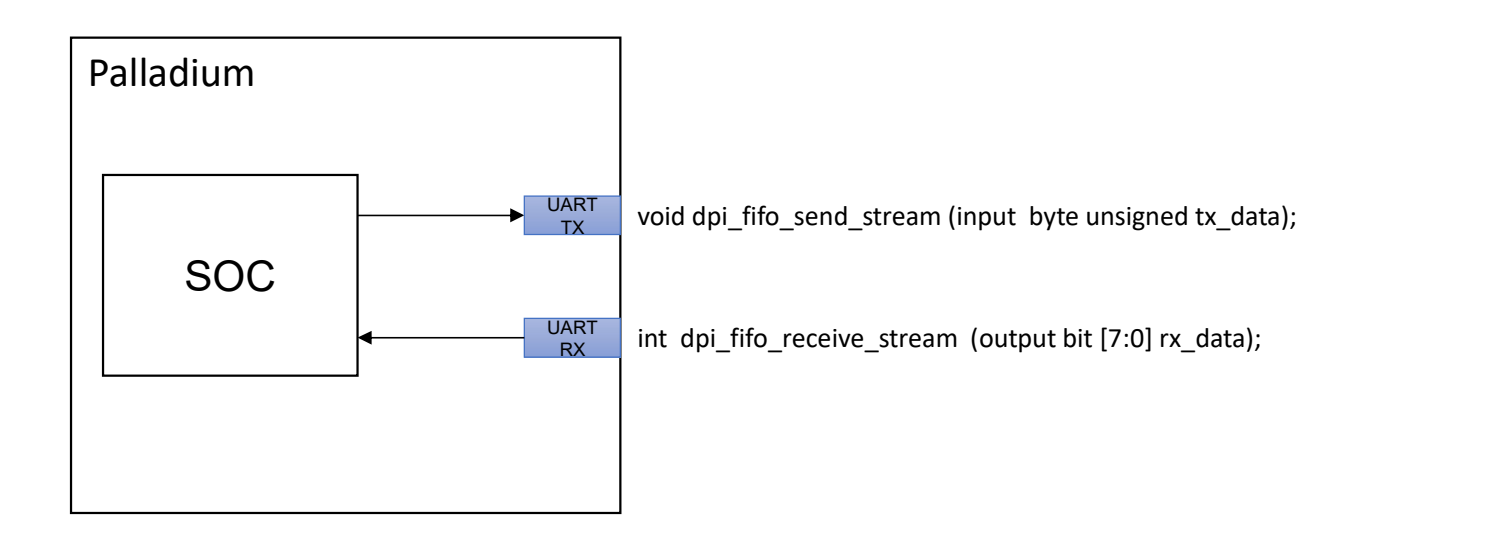

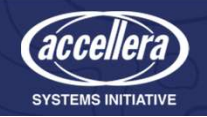

# • Palladium GSFIFO Input Stream modeling<br>• Receive data from virtual drive need do context switch<br>• Very slow and emulation overhead is very big.<br>• Palladium/Protium support asynchronous communication between the er Palladium GSFIFO Input Stream modeling

- -
- alladium GSFIFO Input Stream n<br>eceive data from virtual drive need do context swi<br>• Very slow and emulation overhead is very big.<br>alladium/Protium support asynchronous communi<br>nd host system. • Palladium GSFIFO Input Stream modeling<br>• Receive data from virtual drive need do context switch<br>• Yery slow and emulation overhead is very big.<br>• Palladium/Protium support asynchronous communication between the emulator<br> and host system.
- Halladium GSFIFO Input Stream modeling<br>• Receive data from virtual drive need do context switch<br>• Yery slow and emulation overhead is very big.<br>• Palladium/Protium support asynchronous communication between the emulator<br> stream on Palladium/Protium.

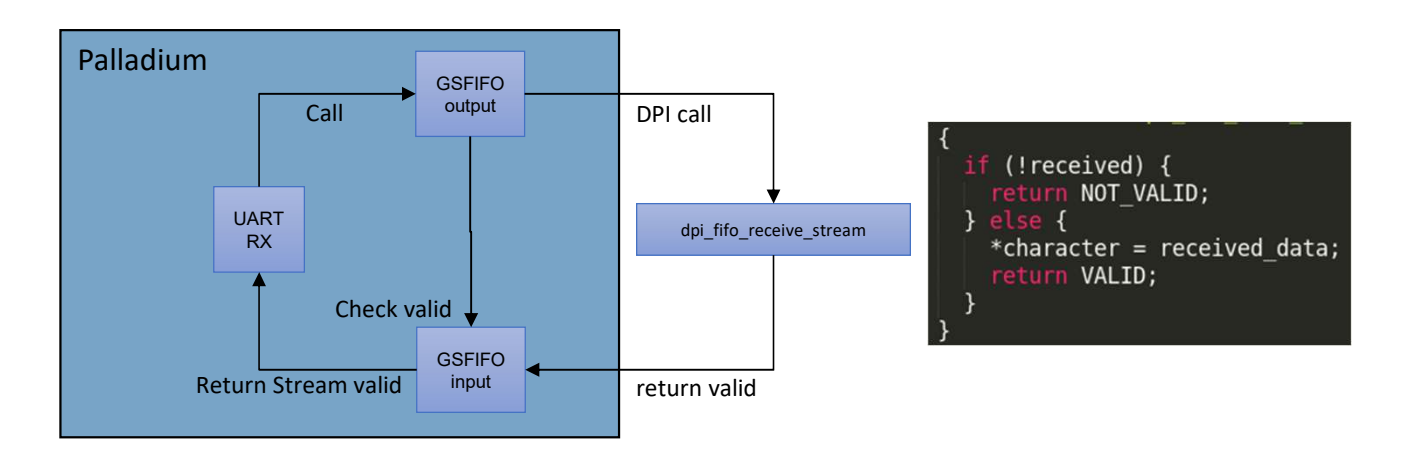

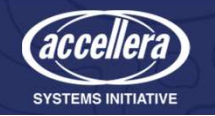

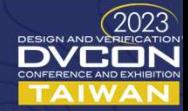

# Virtual Device Examples. (DMI) Virtual Device Examples. (DMI<br>• DMI (Debug module Interface)<br>• The RISCV-DMI virtual driver to communicate<br>• Direct access debug module to speed up the

- -
- The Riscovice Examples. (DMI)<br>• The RISCV-DMI virtual driver to communicate between the ICE and Andes Core<br>• Direct access debug module to speed up the debug flow and handle memory<br>• access Fitual Device Examples. (DMI)<br>• The RISCV-DMI virtual driver to communicate between the ICE and Andes Core<br>• Direct access debug module to speed up the debug flow and handle memory<br>access access

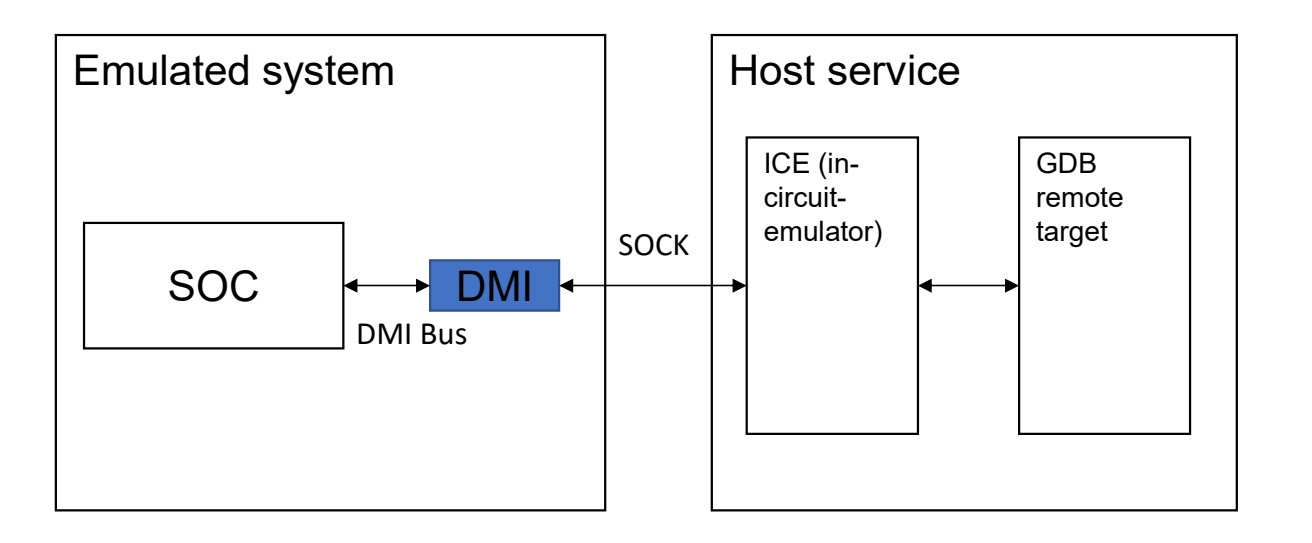

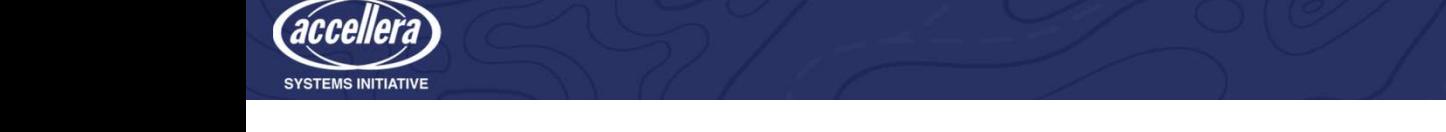

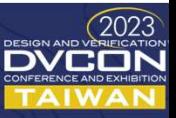

# Virtual Device Examples. (Mass storage device) Virtual Device Examples. (Mass storage device<br>• SD card can be modeling as block device<br>• Using NBD protocol to model as virtual block device<br>• NBD service can mount RAW image or qcow image Frank Character Character (Mass storage device)<br>• D card can be modeling as block device<br>• Using NBD protocol to model as virtual block device<br>• NBD service can mount RAW image or qcow image rtual Device Examples. (Mass storage device)<br>• D card can be modeling as block device<br>• Using NBD protocol to model as virtual block device<br>• NBD service can mount RAW image or qcow image

- -
	-

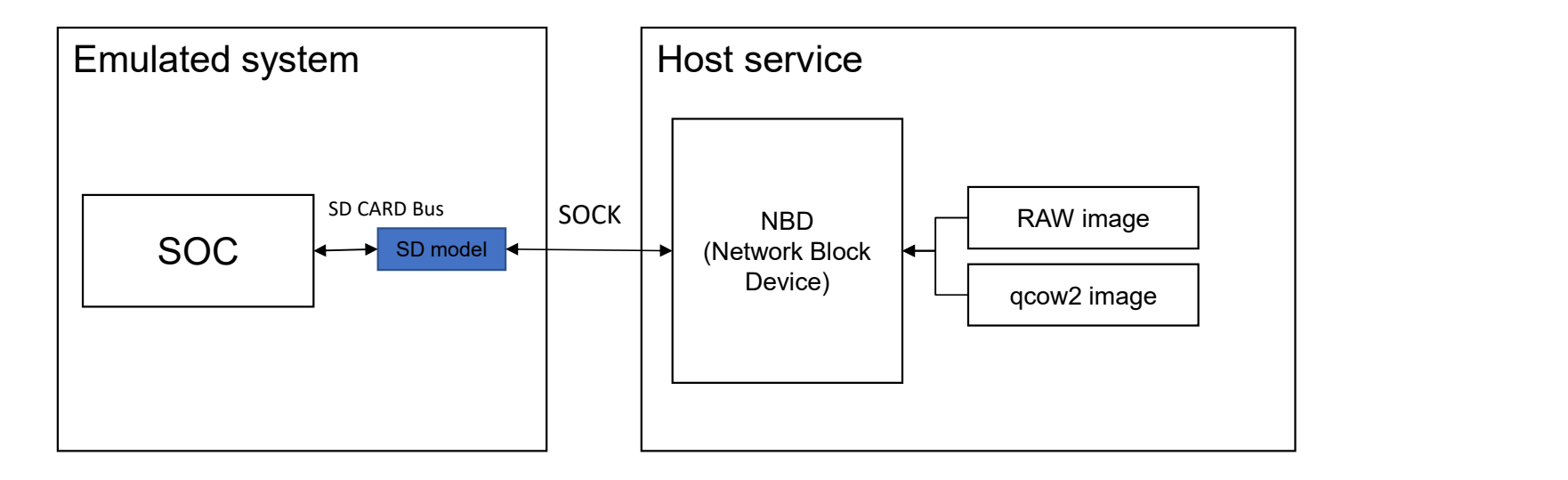

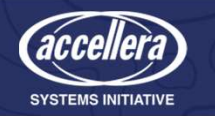

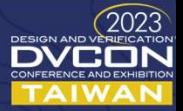

#### Virtual Device Examples. (Network)

- 
- Virtual Device Examples. (Network)<br>• Model the MAC MII protocol as packet FIFO<br>• Exchange data with User-level TCP stack and issue packet to remote<br>receive the new packet. Virtual Device Examples. (Network)<br>• Model the MAC MII protocol as packet FIFO<br>• Exchange data with User-level TCP stack and issue packet to remote target and<br>receive the new packet. receive the new packet.

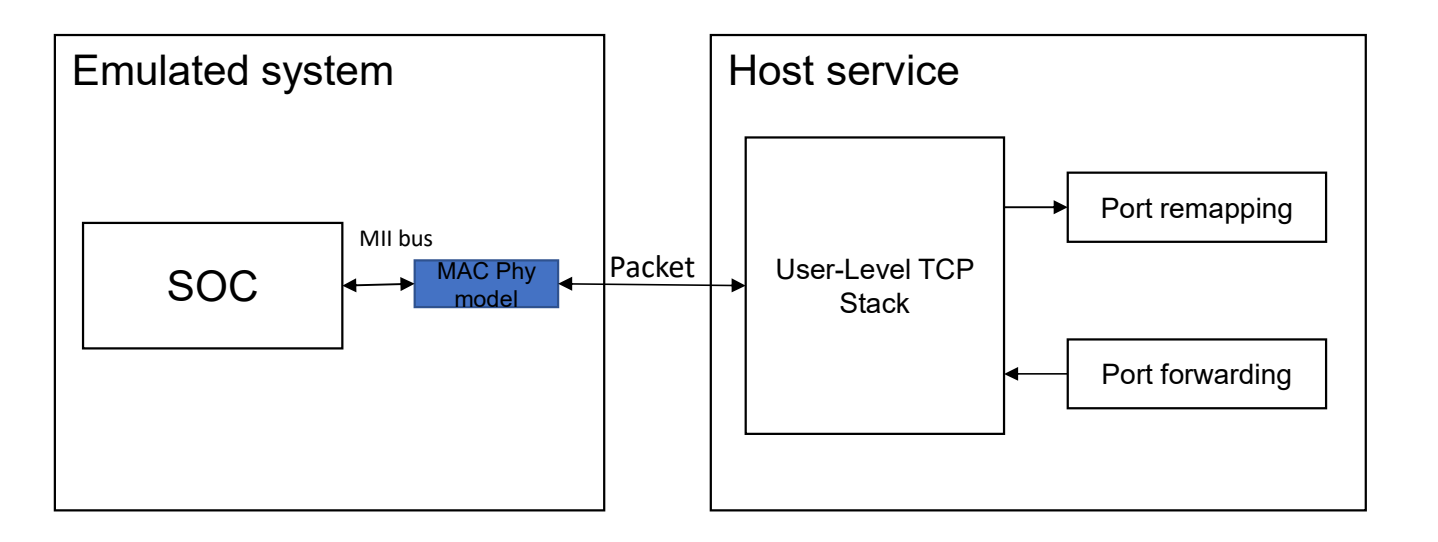

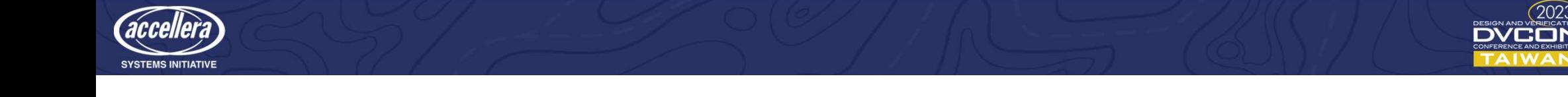

 $(202)$ 

### Full Platform Virtualization **Full Platform Virtualization**<br>• Andes AE350 platform virtualization<br>• DMI <-> GDB<br>• UART <-> minicom<br>• MII <-> User-level TCP stack Full Platform Virtualization<br>
Michael AE350 platform virtualization<br>
• DMI <-> GDB<br>
• UART <-> minicom<br>
• MII <-> User-level TCP stack<br>
• SD <-> NBD Full Platform Virtualization<br>
rdes AE350 platform virtualization<br>
• DMI <-> GDB<br>
• UART <-> minicom<br>
• MII <-> User-level TCP stack<br>
• SD <-> NBD<br>
• www.watting. Full Platform Virtualization<br>
rdes AE350 platform virtualization<br>
• DMI <-> GDB<br>
• UART <-> minicom<br>
• MII <-> User-level TCP stack<br>
• SD <-> NBD<br>
mux runtime Full Platform Virtualization<br>
rdes AE350 platform virtualization<br>
• DMI <-> GDB<br>
• UART <-> minicom<br>
• MII <-> User-level TCP stack<br>
• SD <-> NBD<br>
mux runtime<br>
• All system emulation, like on the<br>
FBGA emulation Full Platform Virtualiza<br>
• Andes AE350 platform virtualization<br>
• DMI <-> GDB<br>
• UART <-> minicom<br>
• MII <-> User-level TCP stack<br>
• SD <-> NBD<br>
• Linux runtime<br>
• All system emulation, like on the<br>
FPGA emulation<br>
• Most Full Platform Virtualization<br>
reads AE350 platform virtualization<br>
• DMI <-> GDB<br>
• UART <-> minicom<br>
• MII <-> User-level TCP stack<br>
• SD <-> NBD<br>
nux runtime<br>
• All system emulation, like on the<br>
FPGA emulation<br>
• Most S

- -
	-
	-
	-
- - FPGA emulation
	- connected to the host service.
	-

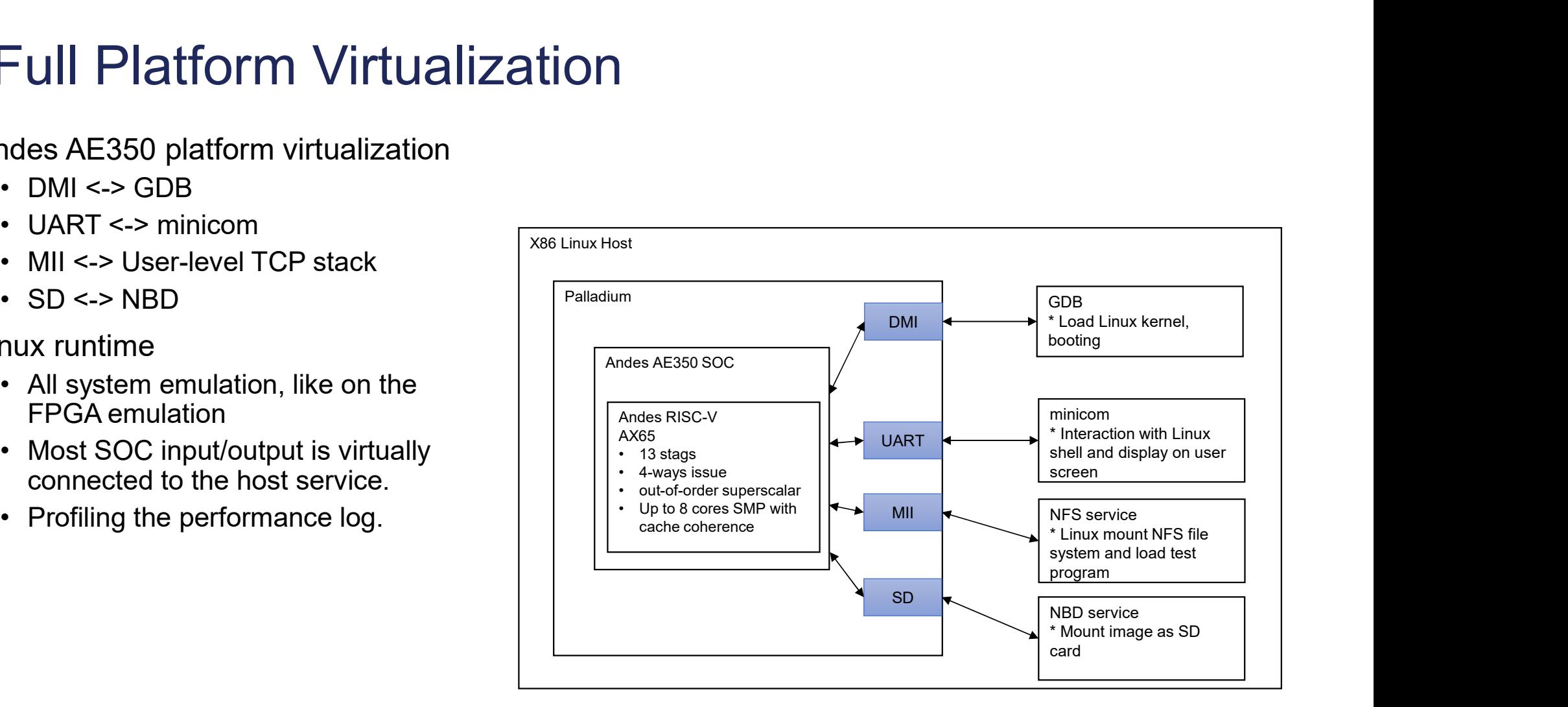

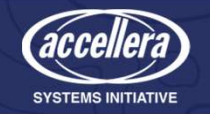

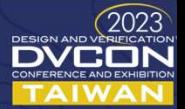

## Future Scope Future Scope<br>• Full virtualized device<br>• Virtual IO on Linux kernel<br>• Virtualize PS/2 device<br>• Mouse **Future Scope**<br>
Ill virtualized device<br>
• Virtual IO on Linux kernel<br>
• Virtualize PS/2 device<br>
• Mouse<br>
• Keyboard Future Scope<br>
Ill virtualized device<br>
• Virtual IO on Linux kernel<br>
• Virtualize PS/2 device<br>
• Keyboard<br>
• Virtual block device, network, PCIe tualized device<br>
tualized device<br>
tualize PS/2 device<br>
• Mouse<br>
• Keyboard<br>
• Keyboard<br>
• Complex system

- -
	- -
		-
	-
- -
	- virtual world.

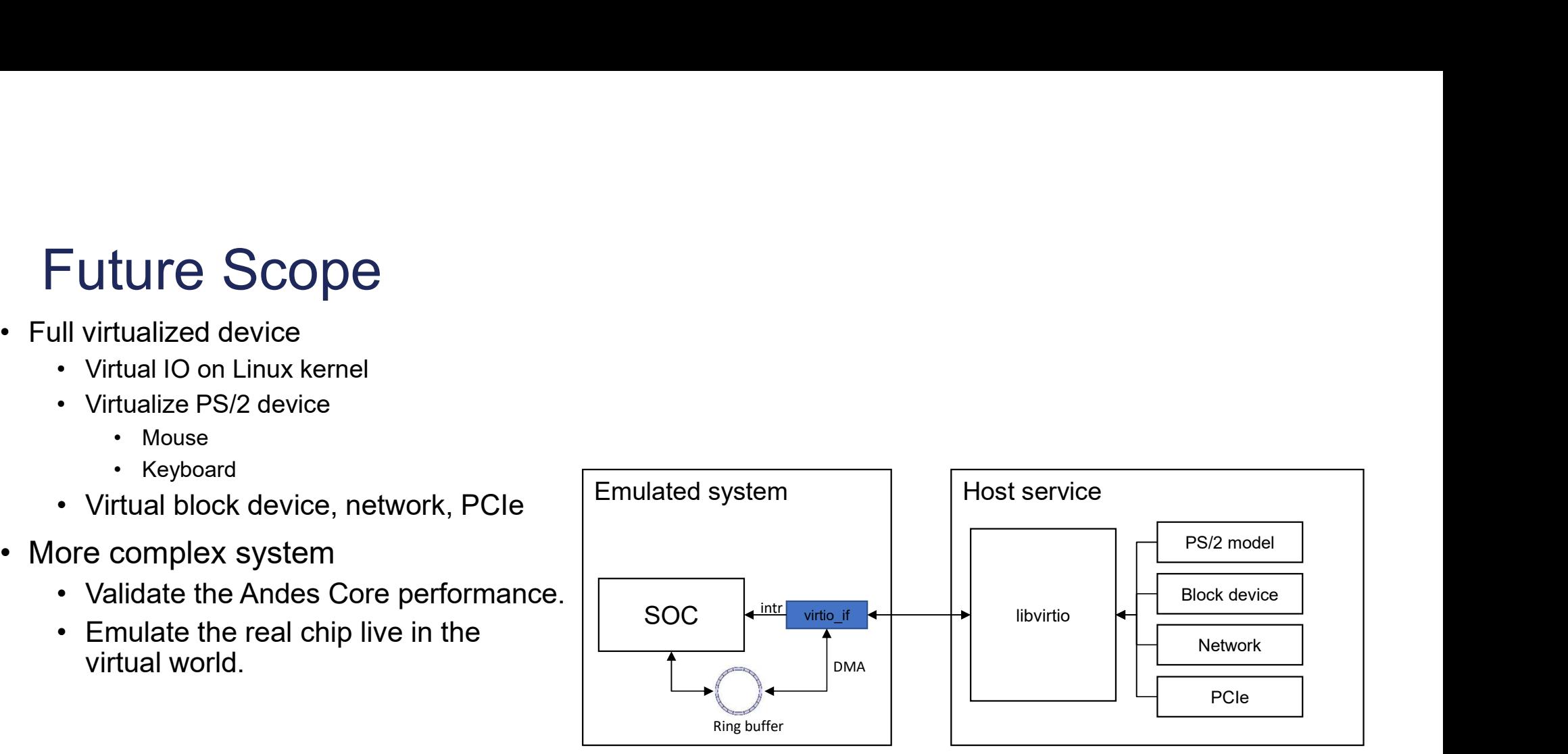

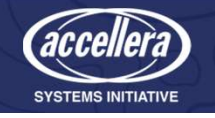